### ANEXO

Lineamientos para la realización de las auditorías de los proyectos presentados en el marco del régimen creado mediante la Resolución Nº 256 de fecha 3 de abril de 2000 del ex MINISTERIO DE ECONOMÍA y sus modificatorias

### A) TEMARIO

Las auditorías previstas por el Artículo 14 de la Resolución Nº 256 de fecha 3 de abril de 2000 del ex MINISTERIO DE ECONOMÍA y sus modificatorias deberán ajustarse a la temática y contenidos que correspondan según la normativa aplicable a cada caso.

### B) AUDITORÍA DE CIERRE

### 1) Trabajos preliminares

En el caso de auditorías de cierre, el temario correspondiente deberá ser desarrollado de manera total y completa.

En cada caso, previo a la realización de la auditoría, la Dirección de Exportaciones deberá notificar en el marco de las actuaciones a la peticionante el vencimiento de los plazos para el cumplimiento de las obligaciones dispuestas a su cargo, indicando el detalle de documentación a presentar para llevar adelante la auditoría y la base teórica sobre la cual se calcularán los aranceles para la realización de la misma.

2) Vencimiento de los plazos – intimación al pago de aranceles- base de cálculo

Luego de aportada la documentación y expirados los plazos previstos según la normativa aplicable a cada caso respecto de las obligaciones que debe cumplir la peticionante, la Dirección de Exportaciones deberá notificar a la peticionante en el marco de las actuaciones el monto del arancel a abonar para poder realizar la auditoría de cierre, otorgando un plazo de VEINTE (20) días hábiles administrativos para que la misma proceda al pago. Para ello, deberá verificar únicamente que esté correctamente declarado el beneficio al que accedería la peticionante en la planilla que la misma presente a tales efectos. Solo con la acreditación del pago se avanzará con la evaluación del cumplimiento de los requisitos auditables. A tales efectos, deberá considerar los porcentajes que a continuación se determinan del beneficio informado por la empresa en el "Anexo de auditoría de bienes importados" y "Anexo de auditoría de repuestos", convertido a pesos al tipo de cambio vendedor cotización divisa del Banco Nación de la República Argentina vigente al momento de la intimación al pago a la peticionante.

Los aranceles que correspondan a la realización de la auditoría se determinarán en función de la clasificación de la empresa, conforme lo dispuesto por Resolución Nº 220/19 de la ex SECRETARÍA DE EMPRENDEDORES Y DE LA PEQUEÑA Y MEDIANA EMPRESA y sus modificatorias, y los topes máximos vigentes al momento de la presentación de los proyectos.

En función de lo expuesto, regirán complementariamente los siguientes límites:

I) Según la clasificación de la empresa:

1) Las Micro, Pequeñas y Medianas Empresas deberán abonar el UNO Y MEDIO POR CIENTO (1,5 %) del total del beneficio al que accedería la peticionante en caso de cumplimentar con todas las obligaciones a su cargo.

2) Las restantes empresas deberán abonar el TRES POR CIENTO (3 %) del total del beneficio al que accedería la peticionante en caso de cumplimentar con todas las obligaciones a su cargo.

A fin de acreditar la situación indicada en el apartado I) punto 1), se considerará la condición que revista la peticionante a la fecha del inicio de las actuaciones, debiendo, presentar el respectivo Certificado de empresa PyME correspondiente a ese momento y emitido en los términos de la mencionada resolución. Para el caso de las solicitudes iniciadas con anterioridad a la fecha de creación del referido Certificado, se considerará la condición que revista la peticionante al momento de ser notificada en el marco de lo determinado en el inciso B) apartado 1 del presente Anexo, a cuyos efectos, deberá presentar el Certificado de empresa PyME correspondiente a esa fecha y emitido en los términos de la mencionada resolución.

II) Según la fecha de presentación del proyecto:

• Expedientes iniciados entre 15/02/06 Y 03/04/06: El arancel establecido no podrá ser superior a los PESOS QUINIENTOS MIL (\$500.000).

• Expedientes iniciados entre 04/04/06 Y 12/10/12: El arancel establecido no podrá ser superior a los PESOS TRESCIENTOS CINCUENTA MIL (\$ 350.000).

• Expedientes iniciados entre 13/10/12 y 13/07/15: El arancel establecido no podrá ser superior a PESOS UN MILLON (\$ 1.000.000).

• Expedientes iniciados entre 14/07/15 y 08/11/16: El arancel establecido no podrá ser superior a PESOS DOS MILLONES QUINIENTOS CUARENTA Y OCHO MIL (\$ 2.548.000).

A los efectos de determinar el monto del beneficio al que accedería la peticionante deberá considerarse:

- a) El monto de los derechos de importación que correspondería tributar por los bienes nuevos en el caso de realizar la importación sin los beneficios del Régimen;
- b) El monto del Impuesto al valor agregado que correspondería tributar por los derechos indicados en el ítem a) en el caso de realizar la importación sin los beneficios del Régimen;
- c) El monto de los derechos de importación que correspondería tributar por los repuestos importados con los beneficios del régimen en el caso de realizar la importación sin los referidos beneficios;
- d) El monto del Impuesto al valor agregado que correspondería tributar por los derechos indicados en el ítem c) en el caso de realizar la importación sin los beneficios del Régimen;
- e) El monto de las tasas que correspondería tributar en el caso de realizar la importación sin los referidos beneficios y que se excepcionan por aplicar al mismo;

En todos los casos, para la verificación y determinación de los referidos valores, únicamente deberán considerarse aquellos conceptos e importes que correspondan a los rubros indicados precedentemente y se encuentren garantizados conforme surja de los despachos de importación a consumo o documentación complementaria según corresponda.

Notificada del importe a abonar, la peticionante deberá proceder a la realización del pago a través de la utilización de la plataforma e-recauda (https://erecauda.mecon.gov.ar/erecauda/), cuyo instructivo forma parte integrante del presente como Anexo A, debiendo adjuntar el respectivo Volante de Pago Electrónico (VEP) y el comprobante de pago al expediente. A los fines de verificar las acreditaciones de pago, la Dirección de Contabilidad y Finanzas de la Dirección General de Administración de Industria, Pyme, Comercio y Minería de la SUBSECRETARÍA ADMINISTRATIVA de la SECRETARÍA DE GESTIÓN ADMINISTRATIVA del MINISTERIO DE DESARROLLO PRODUCTIVO remitirá periódicamente el extracto de la cuenta bancaria a la Dirección de Exportaciones. Verificada la acreditación, la Dirección de Exportaciones incorporará al expediente un detalle de la misma.

Vencido el plazo previsto para efectivizar el referido pago y no perfeccionado el mismo, la Dirección de Exportaciones intimará a la peticionante a efectuarlo dentro de los DIEZ (10) días bajo apercibimiento de considerar dicha falta de pago como un incumplimiento y proceder según corresponda respecto la normativa aplicable a cada caso.

Para el caso de expedientes electrónicos iniciados vía Tramite a Distancia TAD que, de acuerdo a las constancias del Sistema de Gestión Documental IF-2021-98323111-APN-DE#MDP Electrónico (GDE), la peticionante no realizara tomas de vistas de las actuaciones, se podrá practicar esta última notificación al domicilio real informado en el expediente, haciendo constar que las sucesivas notificaciones continuarán realizándose al domicilio electrónico constituido a los efectos del trámite a distancia.

### 3) Realización de la auditoría por parte de la Secretaría

Recibido el comprobante de pago y verificada la acreditación, la Dirección de Exportaciones deberá avanzar en el análisis de la información aportada y a posteriori girar las actuaciones a la Dirección de Evaluación y Promoción Industrial, a efectos de que la misma realice la auditoría técnica e incorpore el informe con el desarrollo de los puntos del temario atinentes a esa Dirección que deberá ser completo y conclusivo en la temática de su competencia.

Sobre la base de los resultados del referido informe, la Dirección de Exportación deberá completar la auditoría en lo referente a los aspectos comerciales, aduaneros y contables.

En función de los resultados de dichos informes, deberá proyectarse la comunicación dispuesta en el Artículo 18 de Resolución N° 256 de fecha 3 de abril de 2000 del ex MINISTERIO DE ECONOMÍA y sus modificaciones.

### 4) Realización de la auditoría por parte de un Organismo externo

En el caso de que la auditoría sea realizada por un Organismo habilitado a tales fines, cumplido el procedimiento indicado en el punto B) 2) "Vencimiento de los plazos – intimación al pago de aranceles- base de cálculo" y recibo el

comprobante de pago y confirmación del mismo, la Dirección de Exportaciones solicitará a dicho organismo la realización de la auditoría final proporcionando toda la información presentada por la empresa en relación al proyecto y los compromisos asumidos, el cual dispondrá de un máximo de SESENTA (60) días corridos para llevar adelante la misma, efectuar el informe completo y conclusivo en cuanto a los aspectos comerciales, aduaneros, contables y técnicos y remitirlo a dicha Dirección.

Con base en el informe del referido organismo, las Áreas Técnicas de la SUBSECRETARÍA DE POLÍTICA Y GESTIÓN COMERCIAL y la SUBSECRETARÍA DE INDUSTRIA, tomarán intervención y determinarán las acciones que correspondan en función del contenido del mismo.

En función de los resultados de la evaluación mencionada en el párrafo anterior y las previsiones de la normativa aplicable a cada caso, se procederá a realizar la comunicación mencionada en el Artículo 18 de la misma.

### C) AUDITORÍA FINAL ANTICIPADA

Cuando la normativa aplicable al caso lo admita, la peticionante podrá solicitar la realización de la auditoría final con anterioridad al vencimiento del plazo para la ejecución de las obligaciones siempre que haya cumplimentado debidamente todos los requisitos dispuestos normativamente a su cargo. A tales efectos, una vez efectuado el pedido por la peticionante en el expediente, la Dirección de Exportaciones deberá notificarle el detalle de documentación a presentar para llevar adelante la auditoría y proceder conforme a lo determinado en el punto B) IF-2021-98323111-APN-DE#MDP 2) "Vencimiento de los plazos – intimación al pago de aranceles- base de cálculo" en lo referente al pago.

Asimismo, dependiendo quien sea designado a la realización de la auditoría, deberá procederse según lo indicado en los puntos B) 3) "Realización de la auditoría por parte de la Secretaría" o B) 4) "Realización de la auditoría por parte de un Organismo externo".

En particular, respecto de la documentación aportada, teniendo en cuenta el carácter anticipado del pedido, solo será posible la rectificación de la misma con información o documentación que tenga fecha anterior al pedido de realización de la auditoría anticipada.

### D) AUDITORÍA INTERMEDIA – OTRAS AUDITORÍAS

En el caso de que hubiera sido necesario realizar una auditoría intermedia u otras auditorías en los términos de lo determinado en el Artículo 14 de la Resolución 256/00 del ex MINISTERIO DE ECONOMÍA y sus modificatorias, los motivos de dichas auditorías deberán ser informados en el expediente por la dependencia solicitante o por la peticionante, -en cuyo caso la Autoridad de Aplicación decidirá la conveniencia de su realización-.

A los efectos de llevar a cabo la misma, se solicitará la documentación necesaria en función del propósito de la auditoría y deberá procederse conforme a lo determinado en B) 2) "Vencimiento de los plazos – intimación al pago de aranceles- base de cálculo".

El arancel que deberá abonar la peticionante por la realización de la auditoría será del CINCUENTA POR CIENTO (50%) de lo que correspondería conforme lo indicado en dicho apartado, monto que se tomará a cuenta por el pago que corresponderá por la realización de la auditoría final.

En el caso de que para el momento de realización de la auditoría no se hayan concluido la totalidad de las importaciones, el monto del beneficio a considerar para el cálculo de los aranceles se realizará sobre los valores estimados informados por la empresa en el anexo III a) de bienes importados presentado hasta el momento en las actuaciones en la medida que el mismo contenga los conceptos mínimos determinados en el punto B) 2) "Vencimiento de los plazos – intimación al pago de aranceles- base de cálculo".

# Anexo A

IF-2021-98323111-APN-DE#MDP

Página 10 de 20

# **PAGO A TRAVÉS** DE E-RECAUDA

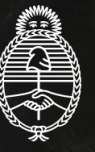

Ministerio de Desarrollo Productivo **Argentina** 

### Instructivo

**Notion** 

Asociación a e-Recauda desde AFIP

Para poder utilizar e-Recauda, el usuario debe asociar el servicio desde la página de la AFIP. A continuación, se muestran los pasos a seguir.

### $\triangle$ FOF **CLAVE FISCAL** TRÁMITES TURNOS DEPENDENCIAS **DDENS** in **ACCESO CON CLAVE FISCAL CUIT/CUIL SIGUIENTE** ¿Olvidaste tu clave? ¿No tenés Clave Fiscal? **OBTENELA** ¿Qué es Clave Fiscal? | Ayuda | Consejos de Seguridad IF-2021-98323111-APN-DE#MDP

1 Ingresar a la página de la AFIP e ingresar con CUIT y Clave Fiscal.

2 Una vez realizado el ingreso, se encontrará con su página personal de AFIP, como se muestra a continuación: Ingresar a la página de la AFIP e ingresar con CUIT y Clave Fiscal.

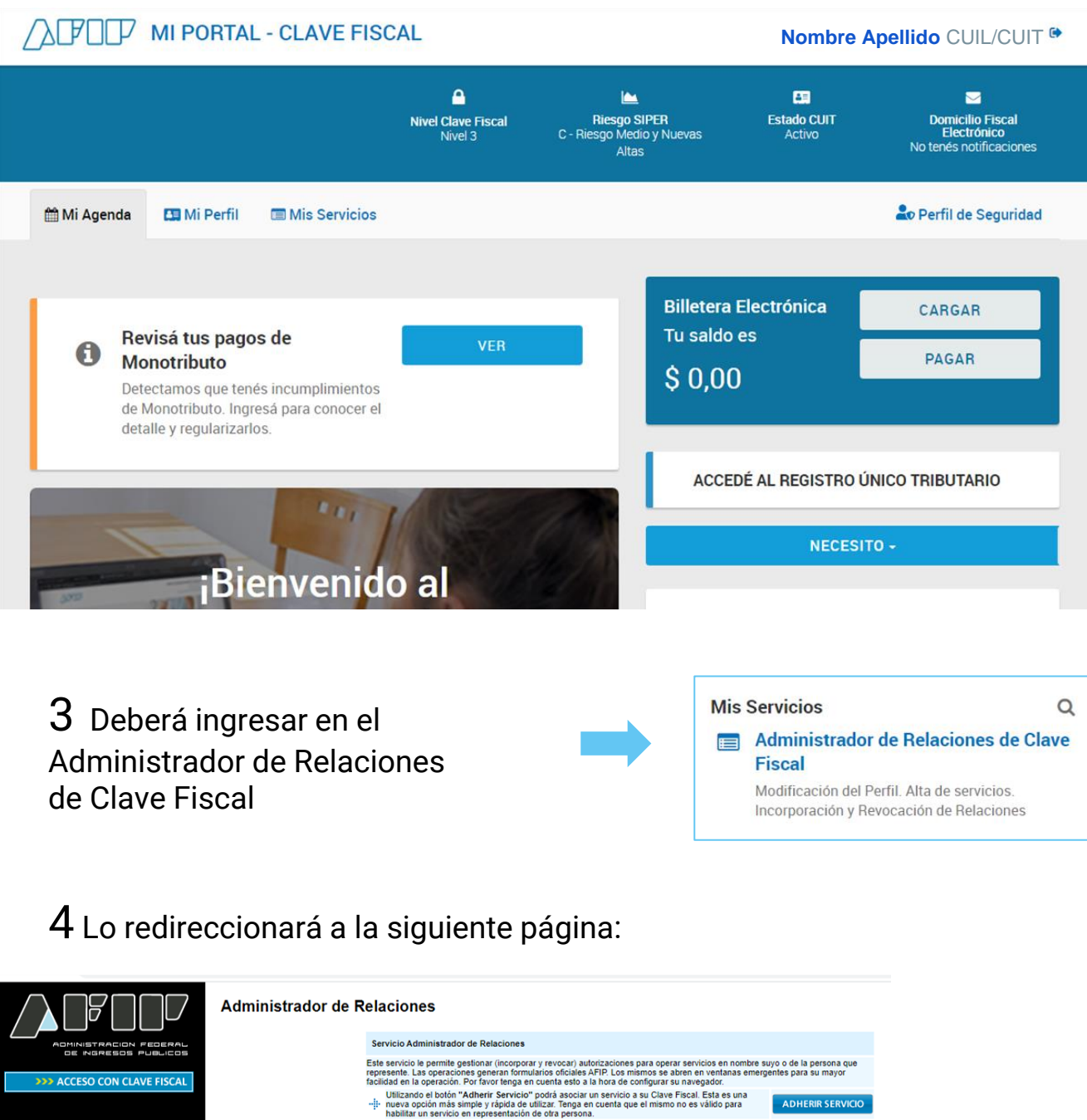

#### **Autónomos Contribuyentes Régimen General Empleadores Empleados Futuros Contribuyentes Monotributistas Empleados de Casas Particulares** Operadores de Comercio **Exterior** Viajeros

**Usuarios Aduaneros** Organismos de la Seguridad

**Social** 

**DO TRÁMITES Y SERVICIOS** 

IF-2021-98323111-APN-DE#MDP

Inauira un servicio en representacion de ora persona.<br>
→ Utilizando el bolón "Nueva Relación" podrá generar nuevas autorizaciones para utilizar servicios<br>
→ [i] - Las autorizaciones podrán ser para Ud. mismo o bien para a

Deberá seleccionar "ADHERIR SERVICIO", y se desplegará una lista como la que se muestra a continuación:

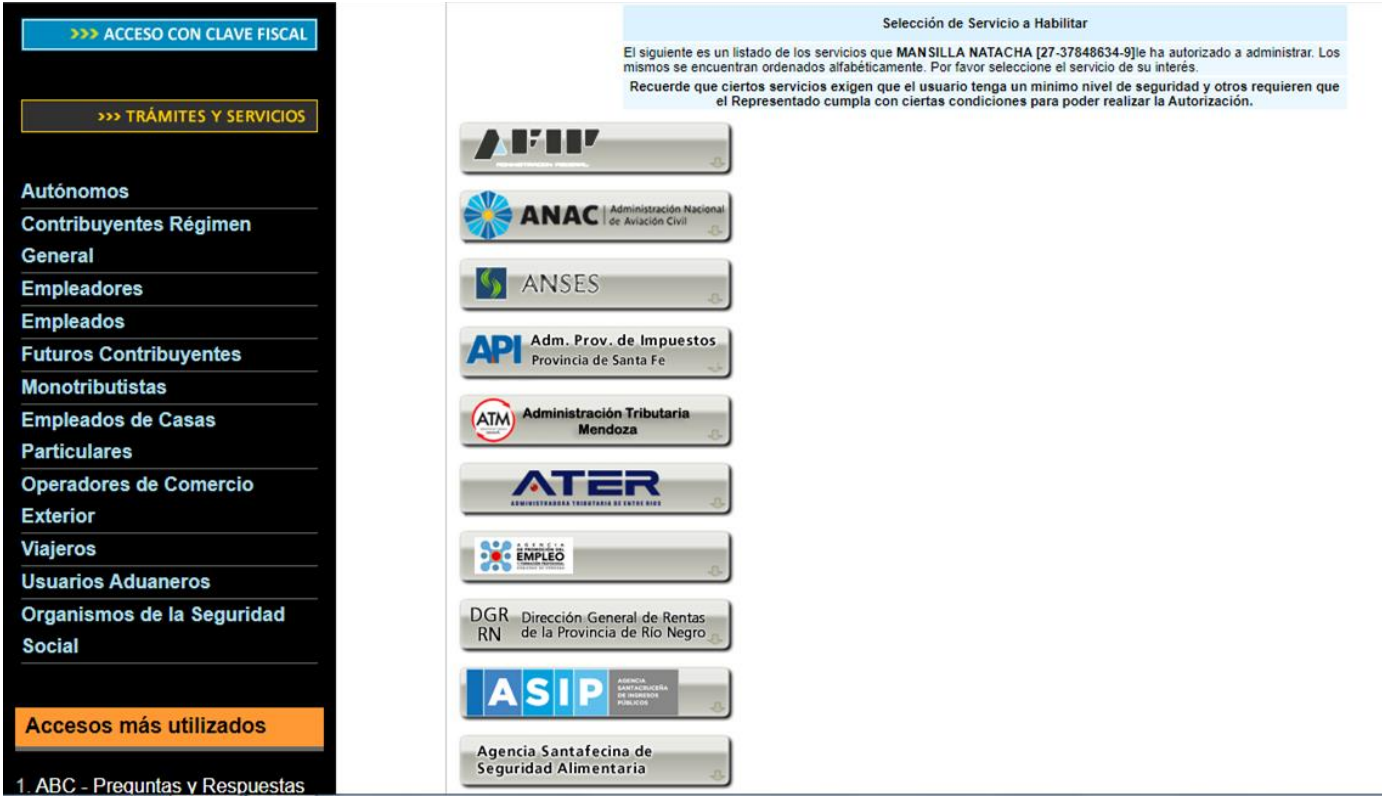

5 En la misma deberá buscar el "Ministerio de Hacienda y Finanzas Públicas" y seleccionarlo.

Se desplegarán los servicios asociados al organismo como se muestra a continuación:

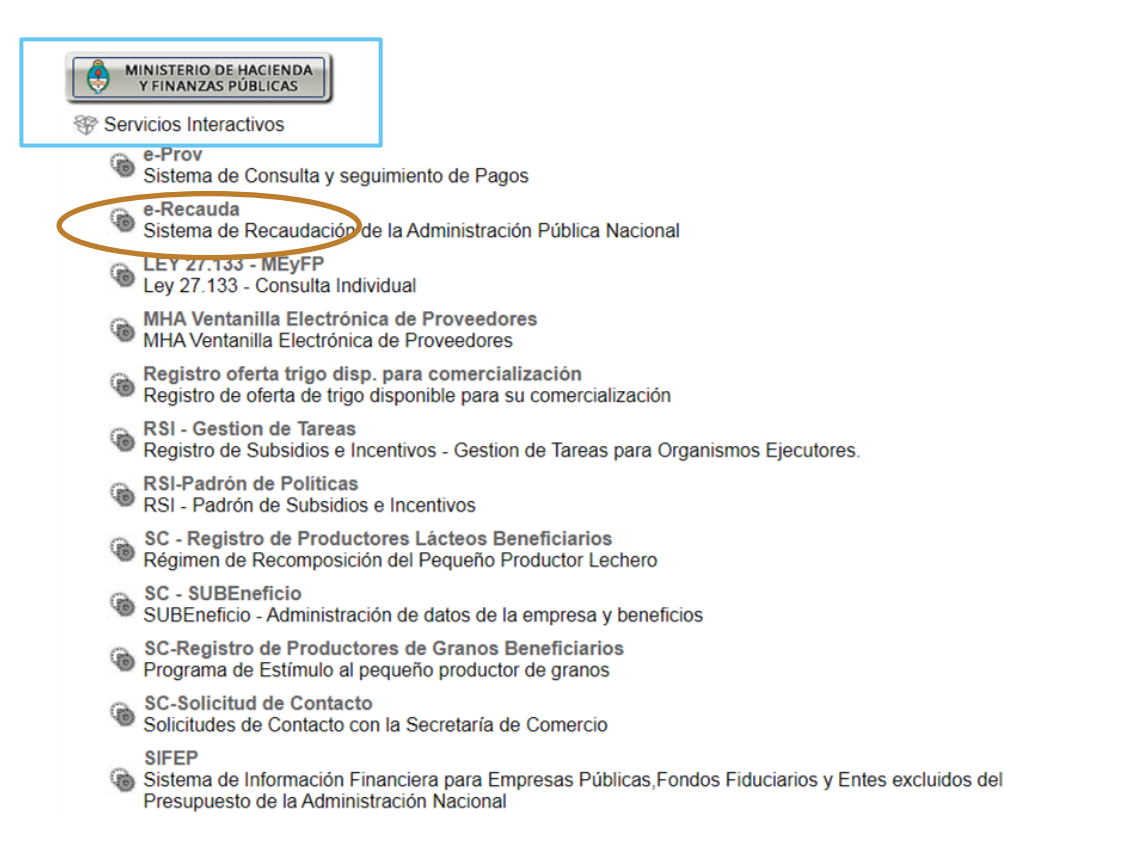

### 6 Del listado deberá seleccionar e-Recauda:

e-Recauda ۰ Sistema de Recaudación de la Administración Pública Nacional

### 7 Confirma la adhesión del servicio:

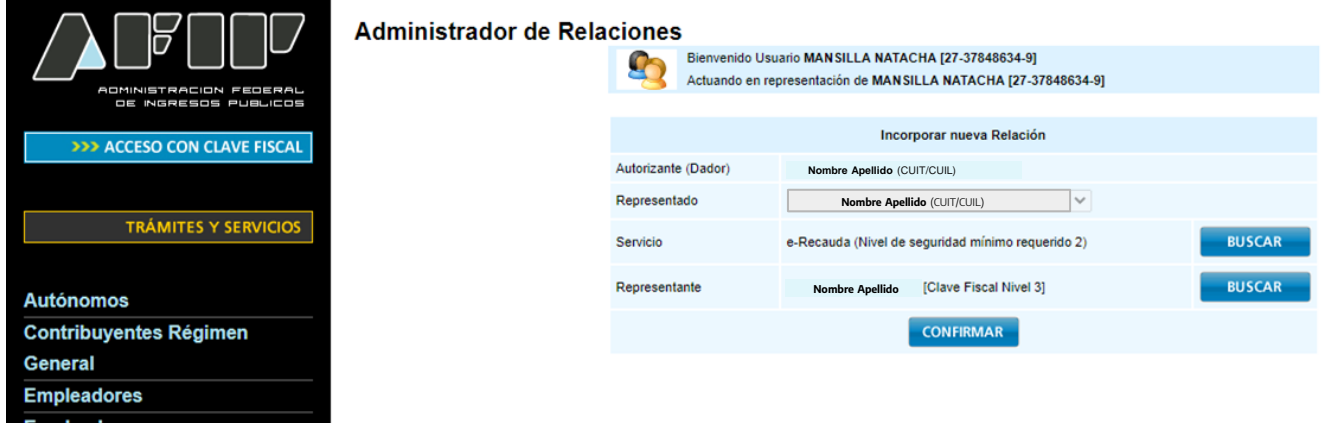

8 Obtendrá una constancia de adhesión. Por último, el servicio aparecerá en la página personal de AFIP, como se muestra a continuación.

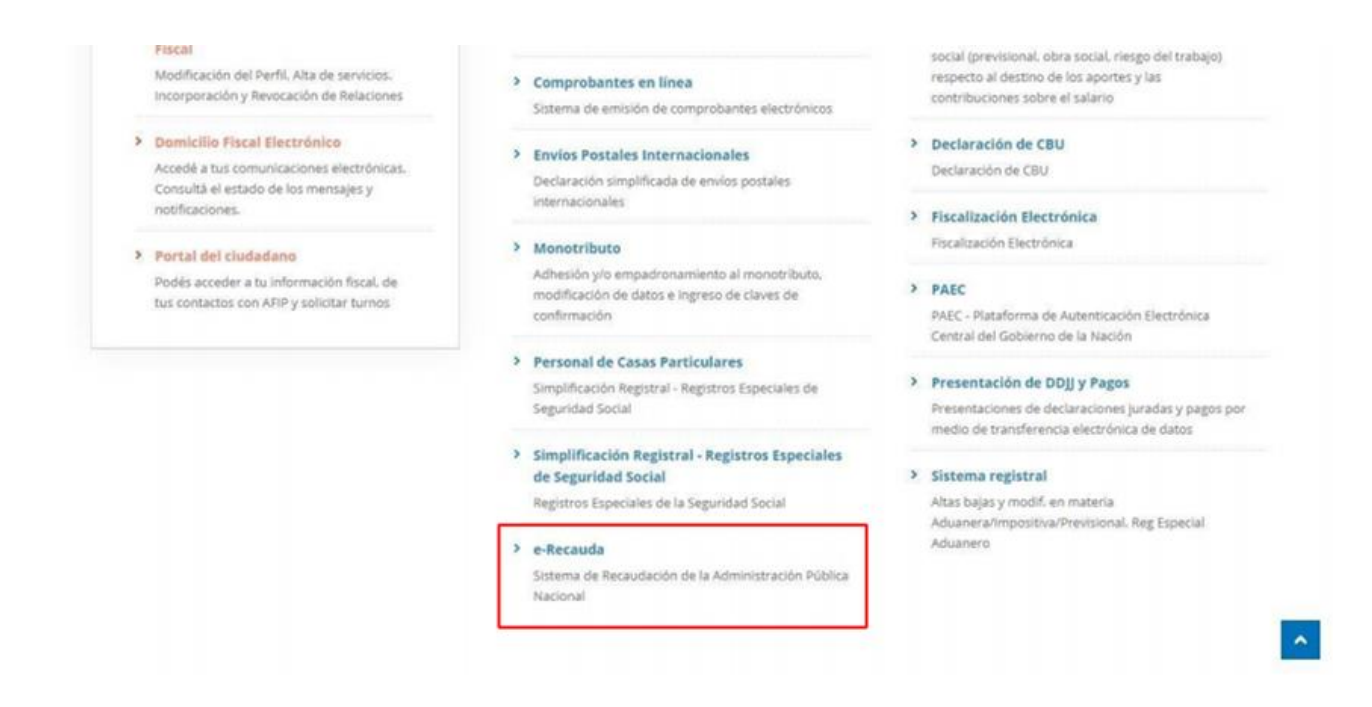

9 Hasta aquí, el ciudadano/empresa se ha adherido al sistema e-Reconda.

## Pago a través de e-Recauda

1 Para el trámite de "Grandes Proyectos de Inversión 256/00", se mantiene la operatoria como se venía haciendo (trámite por TAD). Se le informa al usuario el monto que debe abonar y una vez que toma conocimiento debe ingresar al portal de e-Recauda.

El link es: https://erecauda.mecon.gov.ar/erecauda/

2 Visualizará a la siguiente página:

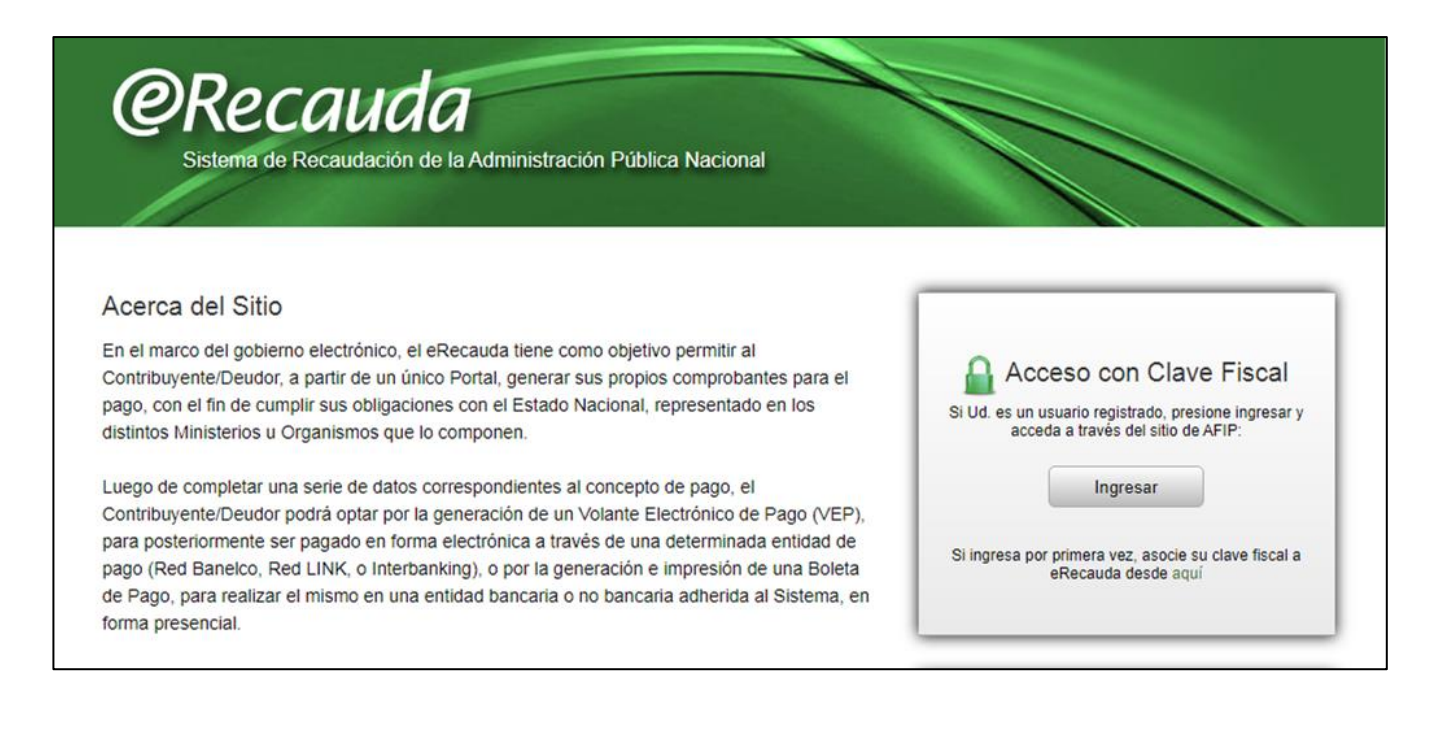

3 Ingresará con CUIT y Clave Fiscal.

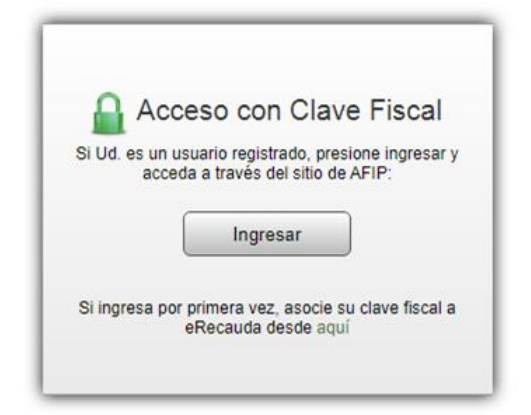

IF-2021-98323111-APN-DE#MDP

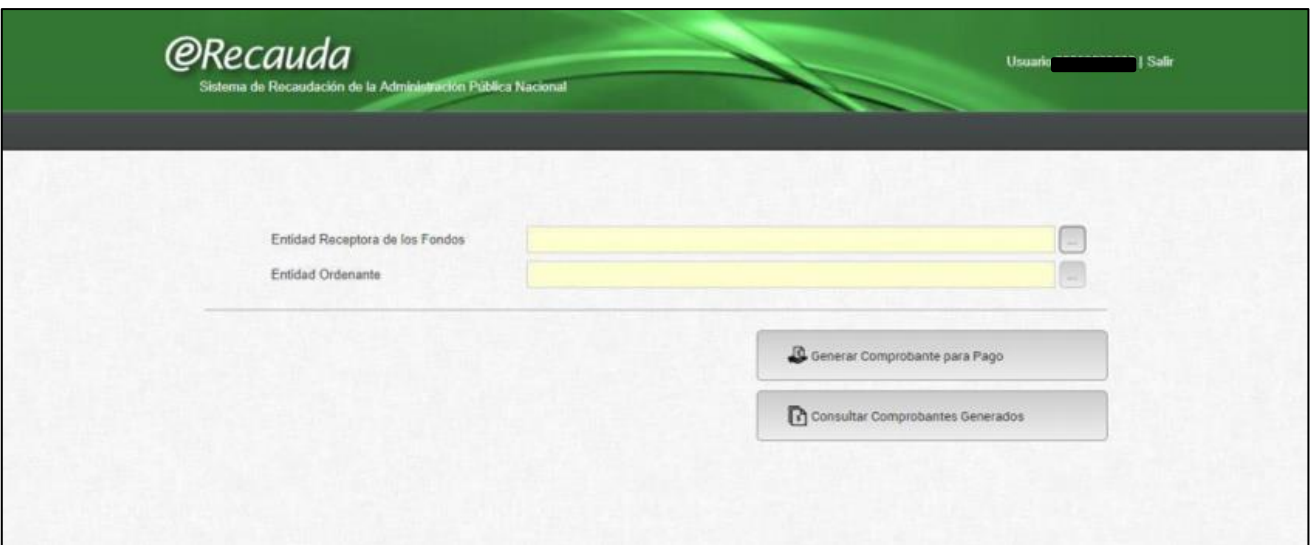

5 Deberá colocar en "Entidad Receptora de los Fondos" al Ministerio de Desarrollo Productivo, el cual podrá buscar tanto por código como por nombre, tal cual muestra la imagen siguiente:

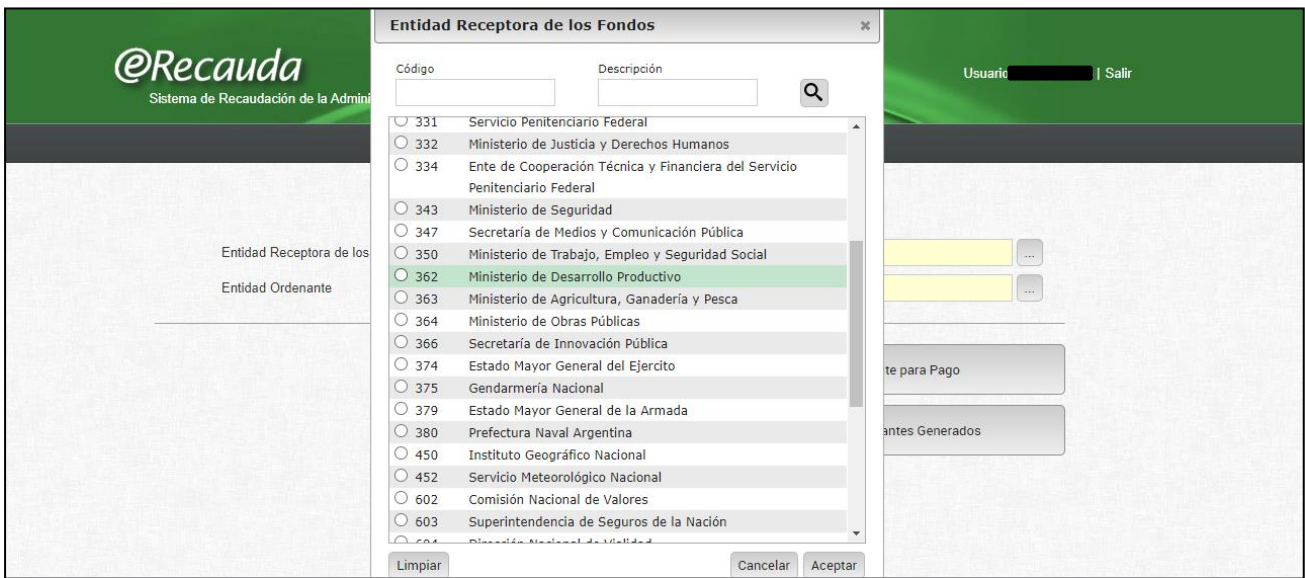

Nota: el código del Ministerio de Desarrollo Productivo es 362.

6 Una vez seleccionado y aceptado, se completarán de forma automática los campos "Entidad Receptora de los Fondos" y "Entidad Ordenante" como muestra la siguiente imagen:

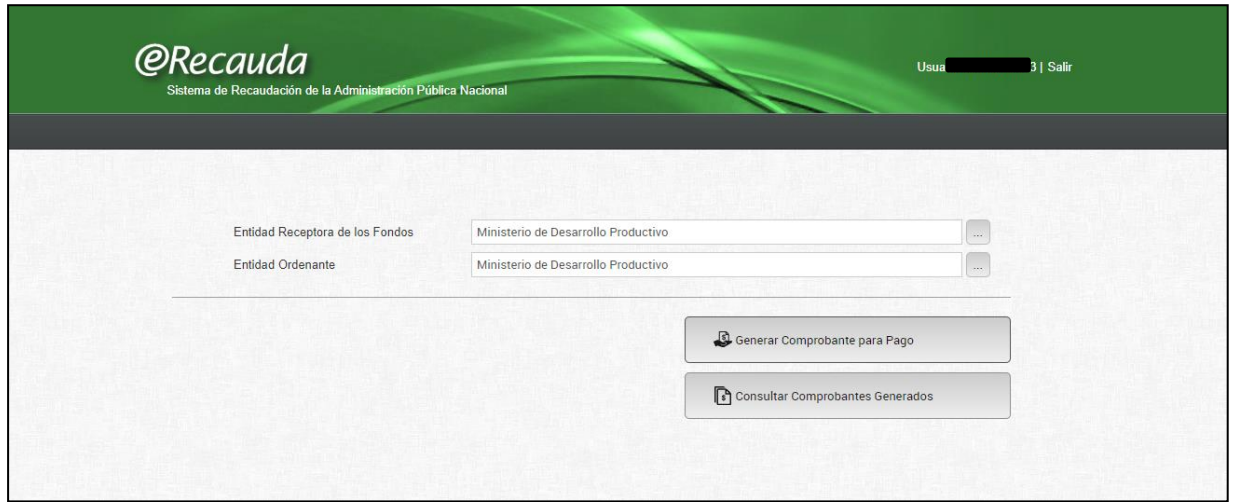

7 Luego, deberá cliquear en "Generar Comprobante para Pago". Le aparecerá el siguiente aviso, el cual debe aceptar para continuar.

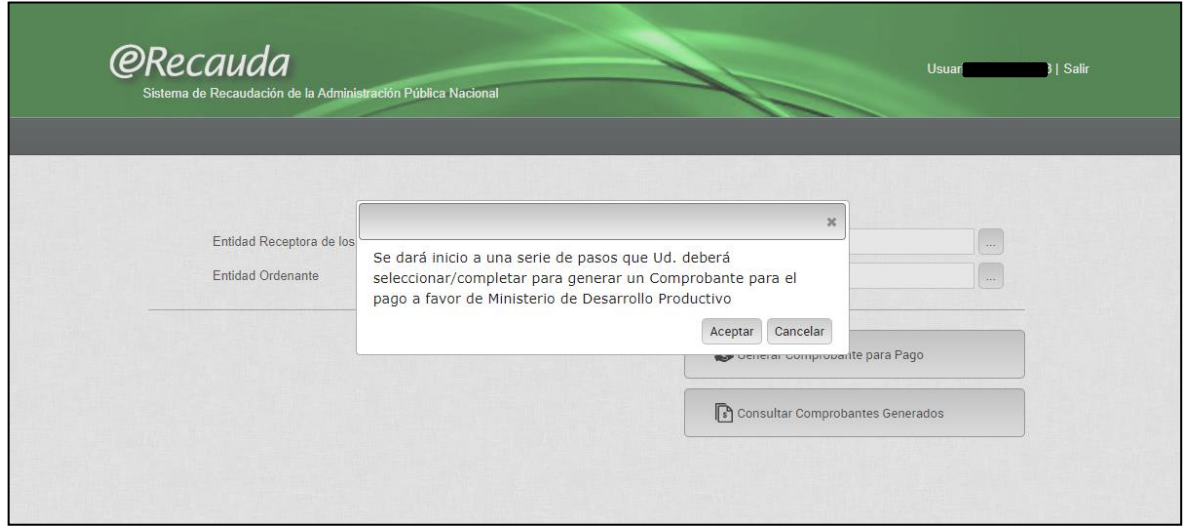

8 Una vez aceptado, comenzará a generar el Volante Electrónico de Pago. Para ello, deberá seleccionar el Concepto de Pago.

Los mismos aparecen en un listado como se muestra a continuación.

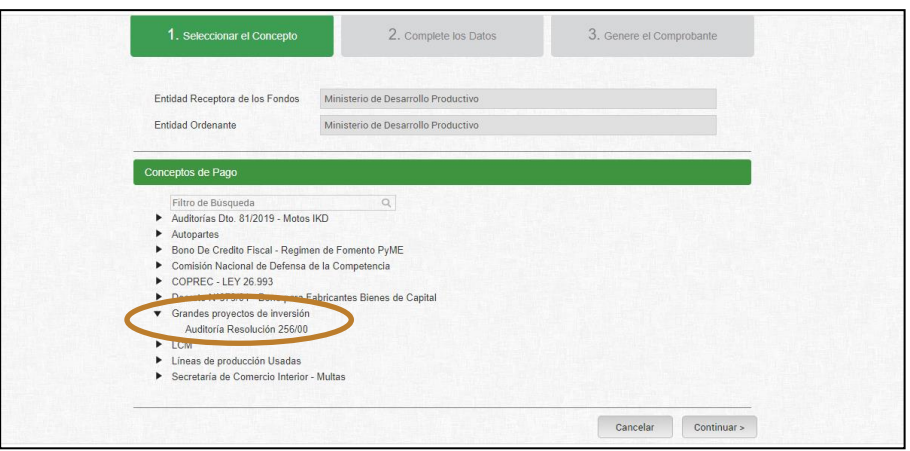

9 Deberá seleccionar el Concepto "Grandes proyectos de inversión" – Auditoria Resolución 256/00 y deberá cliquear en "Continuar".

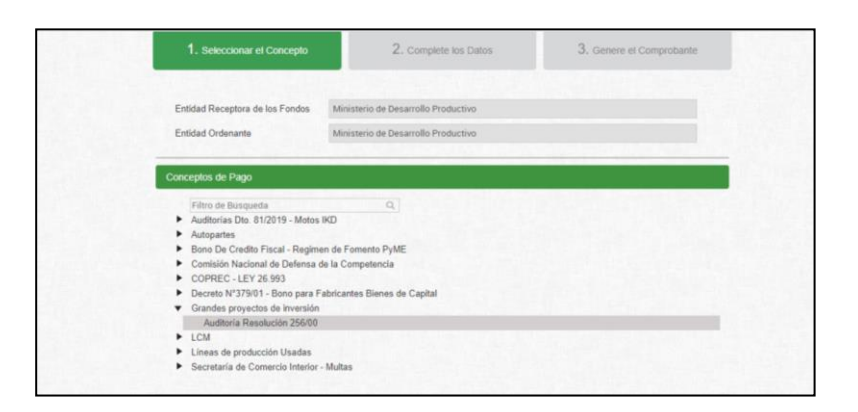

 $10$  En la siguiente pantalla se colocarán los datos del pago. En la siguiente imagen se muestra cómo es:

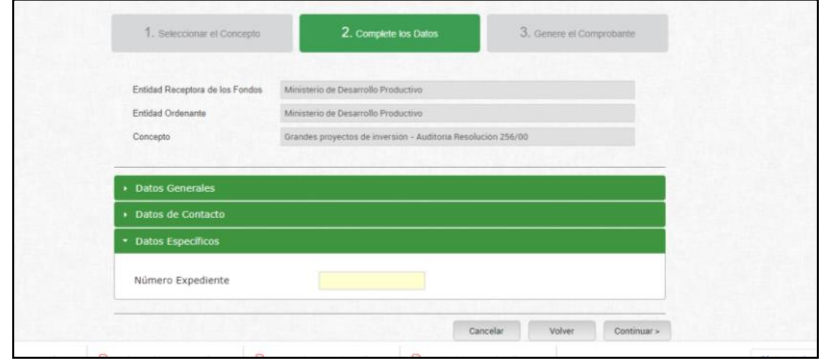

11 Esta sección contiene tres menúes desplegables. El primero corresponde a los "Datos Generales". El usuario deberá completar los campos obligatorios resaltados en amarillo, es decir, el CUIT de quien paga y el Importe de Pago a abonar. Este último se completa manualmente en función de lo que se le haya informado a la empresa. El resto de los campos son opcionales.

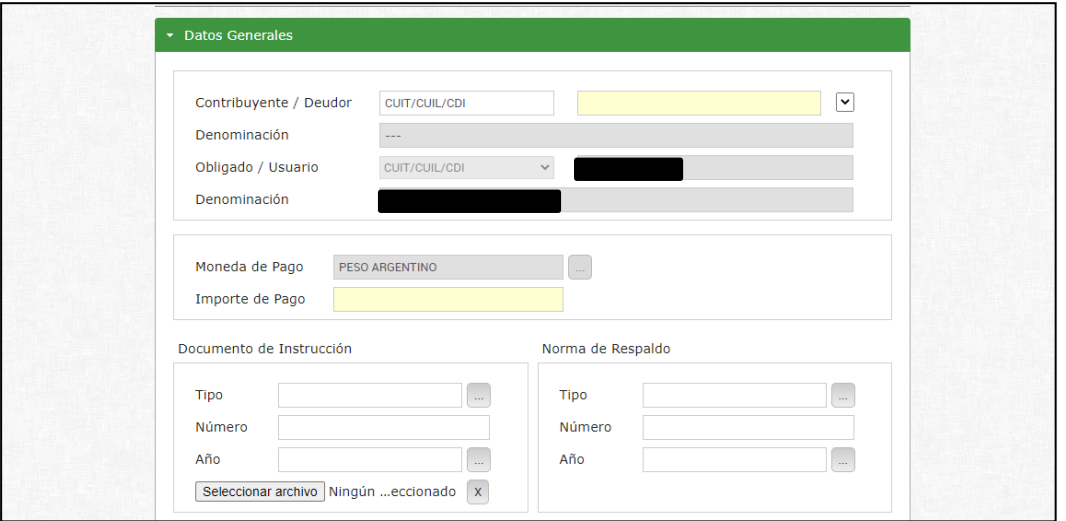

12 El siguiente corresponde a "Datos de Contacto", en el cual son dos campos obligatorios para continuar.

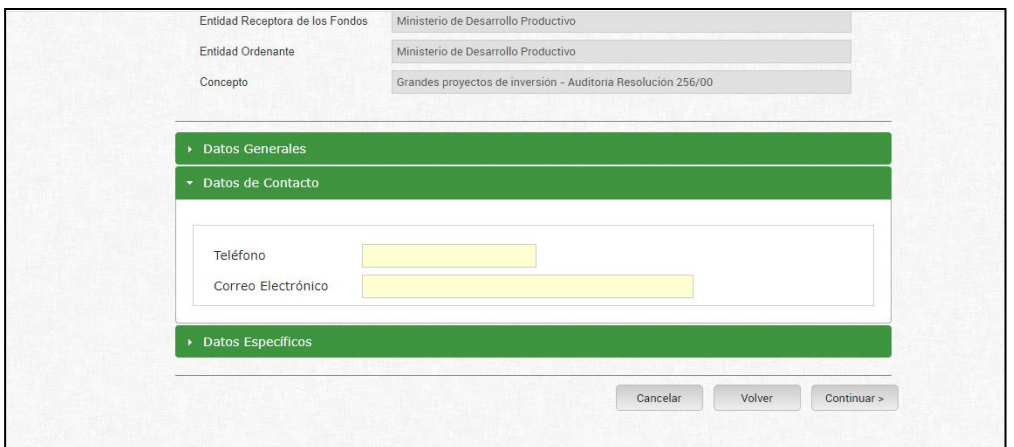

13 Por último, están los "Datos Específicos", donde figura el número de expediente que será obligatorio de completar.

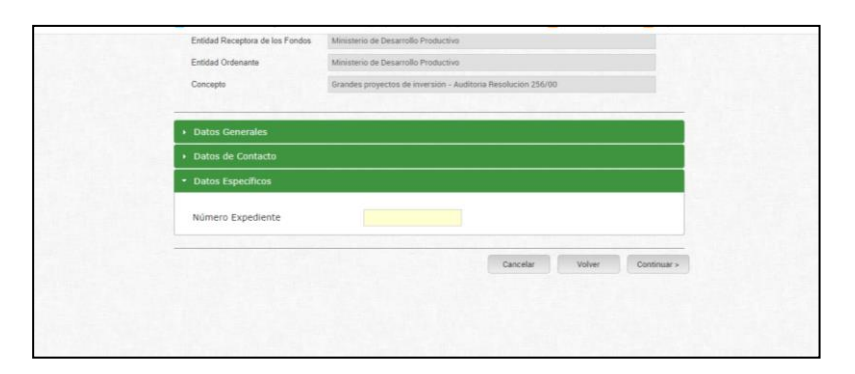

14 Una vez completados todos los datos, se continúa a generar el Volante Electrónico de Pago. En esta instancia estará disponible el pago mediante Home Banking. La constancia de pago del VEP generada por banco es válida como comprobante de pago.

Para acreditar el pago es necesario presentar la constancia de VEP y la constancia de pago realizado.

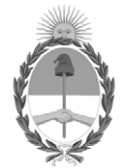

República Argentina - Poder Ejecutivo Nacional 2021 - Año de Homenaje al Premio Nobel de Medicina Dr. César Milstein

### **Hoja Adicional de Firmas Anexo**

Número: IF-2021-98323111-APN-DE#MDP

IF-2021-98323111-APN-DE#MDP<br>CIUDAD DE BUENOS AIRES<br>Viernes 15 de Octubre de 2021

**Referencia:** EX-2021-94348516- -APN-DGD#MDP

El documento fue importado por el sistema GEDO con un total de 20 pagina/s.

Digitally signed by Gestion Documental Electronica Date: 2021.10.15 09:12:13 -03:00

Mariana Isabel Pereyra Directora Dirección de Exportaciones Ministerio de Desarrollo Productivo